### **Online Registration for Advisors**

1. Log into www.comfsm.fm/myshark

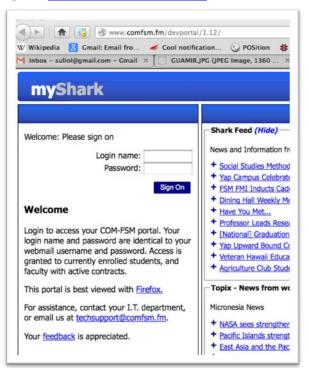

2. Select "Online Registration" in the menu on the left.

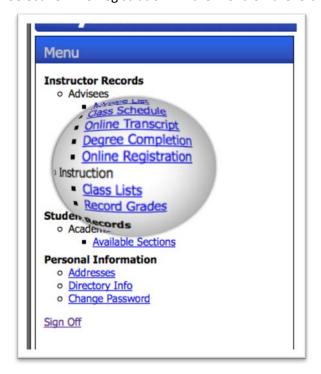

3. You will see your list of advisees.

| Online         | Registration          |                                 |             |                                 |      |      |
|----------------|-----------------------|---------------------------------|-------------|---------------------------------|------|------|
| 7277373        |                       | AS Computer Information Systems | Fall 2012   | Sophomore<br>Academic Probation | No   | No   |
| <u>5159691</u> | Segal, Arnold         | AA Liberal Arts                 | Summer 1993 | Freshman<br>Good Standing       | No   | No   |
| 5667496        | Sehna, Johnson I      | AS Business Administration      | Spring 2013 | Freshman<br>Good Standing       | Yes  | No   |
| 7769814        | Sharivy, Douglas      | AS Computer Information Systems | Fall 2012   | Sophomore<br>Good Standing      | No   | No   |
| 8409802        | Shimmy, Margareta     | AS Computer Information Systems | Summer 2013 | Freshman<br>Good Standing       | Yes  | No   |
| 8765398        | Sigrah, Lynnsey T.    | AS Computer Information Systems | Spring 2013 | Freshman<br>Good Standing       | Yes  | No / |
| <u>1148058</u> | Slander, Leslie       | AS Computer Information Systems | Spring 2013 | Sophomore<br>Good Standing      | dove | ~    |
| 3890205        | Sogon, Linda          | AS Computer Information Systems | Spring 2013 | Freshman<br>Good Standing       | No   | No   |
| <u>6861010</u> | Soulik, Daemai        | AS Computer Information Systems | Spring 2013 | Sophomore<br>Good Standing      | No   | No   |
| 8460609        | Suliol, Komtil        | AS Business Administration      | Summer 2013 | Freshman<br>Good Standing       | Yes  | No   |
| 2036730        | Syne, Senoleen Rettin | AS Computer Information Systems | Fall 2012   | Sophomore<br>Good Standing      | No   | No   |
| 5362866        | Tim, Ritae W          | AS Computer Information Systems | Summer 2013 | Sophomore<br>Good Standing      | Yes  | No   |
| 7328074        | Tolennoa, Mitcher A   | AS Computer Information Systems | Spring 2013 | Freshman<br>Good Standing       | No   | No   |
| 3001692        | Tom, Lenston          | AS Computer Information Systems | Summer 2013 | Freshman<br>Good Standing       | Yes  | No   |
| <u>8516343</u> | Umwech, Anthony       | AS Computer Information Systems | Spring 2013 | Freshman<br>Good Standing       | Yes  | No   |
| 9364380        | Victus, Arlinda       | AS Computer Information Systems | Summer 2013 | Sophomore<br>Good Standing      | Yes  | No   |
| <u>3616038</u> | Welley, Jamie W       | AS Computer Information Systems | Spring 2013 | Sophomore<br>Good Standing      | Yes  | No   |

## 4. Eligible

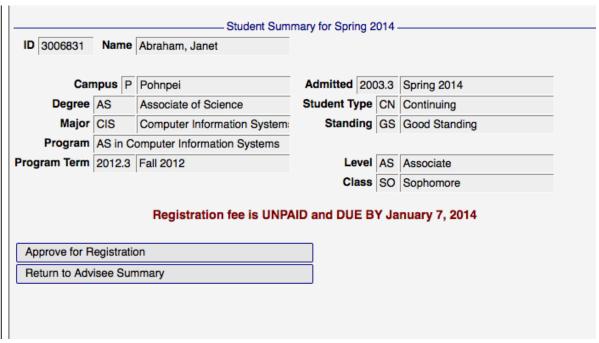

## 5. Not Eligible

# Online Registration

### Student Summary for Spring 2014

ID 4509319 Name Albert, Hudson

| Can          | npus N                             | National                     |  |  |
|--------------|------------------------------------|------------------------------|--|--|
| Degree       | AS                                 | Associate of Science         |  |  |
| Major        | CIS                                | Computer Information System: |  |  |
| Program      | AS in Computer Information Systems |                              |  |  |
| Program Term | 2011.3                             | Fall 2011                    |  |  |

| Admitted 2003.3 |    | Spring 2014   |
|-----------------|----|---------------|
| Student Type    | CN | Continuing    |
| Standing        | GS | Good Standing |
|                 |    |               |
|                 |    |               |

Level AS Associate Class SO Sophomore

## Registration Eligibilty Problems

The following problems are preventing this student from registering for classes:

Student has registration holds:

Description: A/R Balance Due hold created 10/29/2013 Notes: A balance is due from prior term attendance Must Contact: Business Office

Return to Advisee Summary